# **pyconfigreader Documentation**

*Release 0.8.1*

**Aswa Paul**

**Aug 11, 2020**

### **Contents**

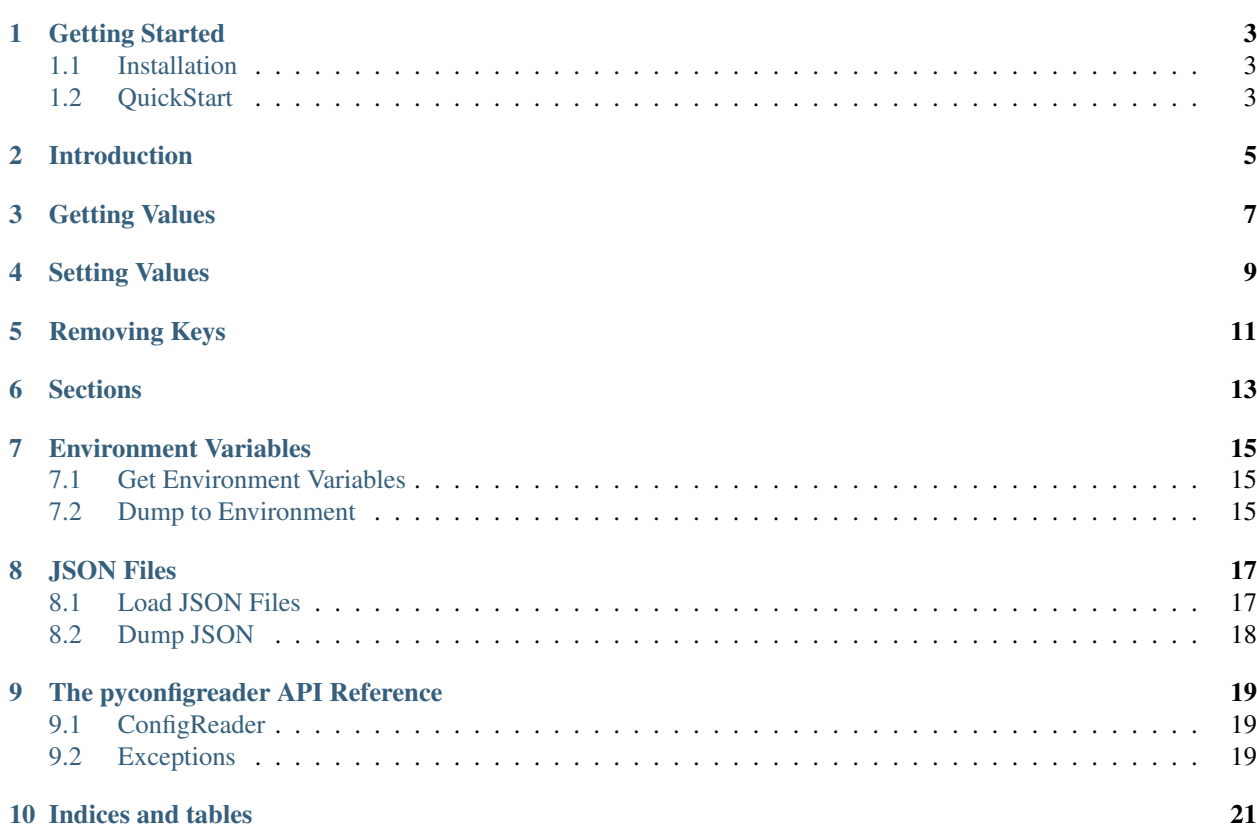

A configuration file handler for the most basic stuff in ini files that will get you up and running in no time.

### CHAPTER<sup>1</sup>

#### Getting Started

#### <span id="page-6-1"></span><span id="page-6-0"></span>**1.1 Installation**

Installation is as simple as running this command in the terminal.

```
$ pip install pyconfigreader
```
#### <span id="page-6-2"></span>**1.2 QuickStart**

To read a configuration file create a file settings.ini in the current directory and paste the following content:

```
[main]
reader = configreader
name = pyconfigreader
language = python
versions = [2.7, 3.4, 3.5, 3.6]
[DATA]
language = English
development = None
path = /home/ubuntu/
user = Ubuntu
groups = 1000
```
In a Python console, import ConfigReader:

```
>>> from pyconfigreader import ConfigReader
```
Declare the path to your settings.ini file:

```
>>> settings_ini = '/path/to/settings.ini'
```
Read the settings file:

**>>>** config = ConfigReader(settings\_ini)

Get data from the config:

```
>>> config.get('reader')
... 'configreader'
>>> config.get('groups', section='DATA')
... 1000
```
Set values:

```
>>> config.set('key', 'value', section='section')
>>> config.set('number', 4, section='NEW')
```
Save changes:

**>>>** config.save()

Close the ConfigReader object:

```
>>> config.close() # Close without saving changes
>>> # or
>>> config.close(save=True) # Save the changes then close
```
### Introduction

<span id="page-8-0"></span>pyconfigreader not only makes it easier to work with ini files but also to migrate between JSON and the OS environment. It is possible to transfer variables from one to the other.

The following code examples assume the following sample content in the settings.ini:

```
[main]
reader = configreader
name = pyconfigreader
language = python
versions = [2.7, 3.4, 3.5, 3.6]
[DATA]
language = English
development = None
path = /home/ubuntu/
user = Ubuntu
qrows = 1000
```
#### Getting Values

<span id="page-10-0"></span>ConfigReader creates a default main section from which key-value pairs are read if no section is specified.

```
>>> from pyconfigreader import ConfigReader
>>> config = ConfigReader(filename='config.ini')
>>> name = config.get('name')
>>> versions = config.get('versions')
>>> agency = config.get('agency') # agency is None, it doesn't exist
>>> name
'pyconfigreader'
>>> versions
[2.7, 3.4, 3.5, 3.6]
>>> agency
>>> config.sections # Get a list of sections
['main', 'DATA']
```
To get the value of a key in a different section, use the section parameter

```
>>> config.get('groups', section='DATA')
1000
>>> config.get('language', section='DATA')
'English'
```
By default, ConfigReader tries to evaluate the values into Python literals (int, None, list, etc..). In the example above, *groups* from the *DATA* section has been evaluated into an integer. To get a string, set the parameter evaluate to False.

```
>>> config.get('groups', section='DATA', evaluate=False)
'1000'
```
If a key does not exist, ConfigReader will raise MissingOptionError

```
>>> config.get('last_name')
Traceback (most recent call last):
   File "<stdin>", line 1, in <module>
```
(continues on next page)

(continued from previous page)

```
File "/path/to/pyconfigreader/pyconfigreader/reader.py", line 336, in get
        raise MissingOptionError(key, section)
pyconfigreader.exceptions.MissingOptionError: No option 'last_name' in section: 'main'
>>>
```
If, instead, you prefer to get a specific value if none exists, use default

```
>>> config.get('last_name', default='Some Name')
'Some Name'
```
From the Python console, it is possible to get a preview of the contents in the settings file. show() previews the contents and also returns an OrderedDict of all the data.

```
>>> config.show()
            --------settings.ini---------------------
                       main
                reader: configreader
                  name: pyconfigreader
               language: python
                version: [2.7, 3.4, 3.5, 3.6]
                       DATA
               language: English
            development: None
                   path: /home/ubuntu/
                   user: Ubuntu
                 groups: 1000
            -----------------------end------------------------
OrderedDict([('main', OrderedDict([('reader', 'configreader'), ('name',
˓→'pyconfigreader'), ('language', 'python'), ('version', [2.7, 3.4, 3.5, 3.6])])), (
˓→'DATA', OrderedDict([('language', 'English'), ('development', None), ('path', '/
˓→home/ubuntu/'), ('user', 'Ubuntu'), ('groups', 1000)]))])
```
To hide the preview, set output to False

```
>>> config.show(output=False)
OrderedDict([('main', OrderedDict([('reader', 'configreader'), ('name',
˓→'pyconfigreader'), ('language', 'python'), ('version', [2.7, 3.4, 3.5, 3.6])])), (
˓→'DATA', OrderedDict([('language', 'English'), ('development', None), ('path', '/
˓→home/ubuntu/'), ('user', 'Ubuntu'), ('groups', 1000)]))])
```
#### Setting Values

<span id="page-12-0"></span>Setting values is done by passing a *key* and *value* to set(). This saves the value to section main unless section is specified. Unlike Python's ConfigParser order of section then key then value, pyconfigreader uses the key then value then section order.

**>>>** config.set('key', 'value') **>>>** config.set('version', '2') # Saved to section `main` **>>>** config.set('user', 'root', section='DATA') # Updates user in section DATA

If a section does not exist, it is created on-the-fly and the key-value pair is written to it.

```
>>> config.set('key', 'value', section='Section')
>>> name = config.get('name')
```
As at the moment, the changes are in-memory. To write these changes to the file on the disk close the ConfigReader instance with save as True or call save() which does not close the ConfigReader instance.

```
>>> config.close(save=True) # Save on close
>>> # Or explicitly call
>>> # config.save()
>>> # then later, call
>>> # config.close()
```
In any case you want the changes to be written directly to the file on disk upon setting a value, then set the parameter commit to True

**>>>** config.set('name', None, section='DATA', commit=True)

In order for ConfigReader to be used, the settings.ini file does not have to pre-exist. If the file cannot be found then a new file will be created in the specified path

```
>>> config = ConfigReader()
>>> config.set('tests', 'unit')
>>> config.set('runner', 'default')
```
(continues on next page)

(continued from previous page)

```
>>> config.set('count', 1, section='RUNNER')
>>> config.close(save=True)
```
To set many values at once, it is more convenient to use set\_many()

```
>>> config = ConfigReader()
>>> data = {'population': 'people', 'sample': True, 'count': 20}
>>> config.set_many(data, section='geography')
>>> config.close(save=True)
```
Removing Keys

<span id="page-14-0"></span>Keys can be removed permanently by calling remove\_key()

```
>>> from pyconfigreader import ConfigReader
>>> config = ConfigReader(filename='config.ini')
>>> config.remove_key('reader') # the reader option is always set by default
>>> # or config.remove_option('reader')
>>> config.set('name', 'first', section='Details')
>>> config.remove_key('name', section='Details')
>>> config.close(save=True)
```
remove\_key() is aliased by remove\_option() taking the same arguments.

#### **Sections**

<span id="page-16-0"></span>You can derive all keys and their values from sections using  $get\_items()$ . This returns an OrderedDict.

```
>>> from pyconfigreader import ConfigReader
>>> config = ConfigReader(filename='config.ini')
>>> config.set('name', 'first', section='Details')
>>> config.get_items('Details')
OrderedDict([('name', 'first')])
>>> config.close() # Or config.close(save=True)
```
Section are created on-the-fly when keys and values are set.

```
>>> from pyconfigreader import ConfigReader
>>> config = ConfigReader(filename='config.ini')
>>> config.set('name', 'first', section='Details') # Save key `name` with value
˓→`first` in section `Details`
>>> config.close()
```
Sections can also be explicitly remove by calling remove\_section()

```
>>> from pyconfigreader import ConfigReader
>>> config = ConfigReader(filename='config.ini')
>>> config.set('name', 'first', section='Details') # Creates section `Details`
>>> config.remove_section('Details') # Removes section `Details` plus all the keys
˓→and values
>>> config.close()
```
#### Environment Variables

#### <span id="page-18-1"></span><span id="page-18-0"></span>**7.1 Get Environment Variables**

pyconfigreader makes it possible to load most environment variables into the settings.ini. To achieve this, use load\_env()

```
>>> from pyconfigreader import ConfigReader
>>> config = ConfigReader('settings.ini')
>>> config.load_env()
```
#### <span id="page-18-2"></span>**7.2 Dump to Environment**

With **pyconfigreader**, it is easy to pass values to the environment.

```
>>> import os
>>> from pyconfigreader import ConfigReader
>>> config = ConfigReader(filename='config.ini')
>>> config.set('name', 'first', section='Details')
>>> config.to_env()
>>> os.environ['DETAILS_NAME']
'first'
>>> os.environ['MAIN_READER']
'configreader'
```
By default, ConfigReader prepends the key with the section name and then transforms to uppercase before dumping to the environment. For instance, in the above example, *name* in section *Details* generated the environment key DETAILS\_NAME. If you do not prefer this behaviour and want the key to be saved as is then set prepend to False.

**>>>** config.to\_env(prepend=False)

Alternatively, you can pass your instance of an environment to which the key-value pairs will be dumped.

```
>>> environment = os.environ.copy()
>>> config.to_env(environment=environment)
```
## CHAPTER<sup>8</sup>

#### JSON Files

#### <span id="page-20-1"></span><span id="page-20-0"></span>**8.1 Load JSON Files**

pyconfigreader makes it convenient to load configuration from JSON files. This can be done by calling load\_json()

```
>>> from pyconfigreader import ConfigReader
>>> config = ConfigReader(filename='config.ini')
>>> config.load_json('config.json') # Load from file config.json
```
As always, a full path to the JSON file is better than just a file name.

By default, load\_json() loads the JSON configuration to the **main** section. It is possible to set the JSON data to be dumped to a different section - the parameter section makes this possible.

```
>>> from pyconfigreader import ConfigReader
>>> with ConfigReader(filename='config.ini') as config:
... config.load_json('config.json', section='JSONDATA')
```
If you prefer some values to be loaded to a different section in the settings.ini then use the identifier parameter. For example, with identifier as @ and the following JSON configuration:

```
'@counters': {
              'start': {
                 'name': 'scrollers',
                  'count': 15
             },
             'end': {
                  'name': 'keepers',
                  'count': 5
             }
         }
```
One should expect a section named counters that looks like:

```
[counters]
start = {'name': 'scrollers', 'count': 15}
end = {'name': 'keepers', 'count': 5}
```
load\_json() looks for first-level keys which are prefixed with the identifier and turns them into section names with their values being assigned to the same section.

The JSON file encoding can be set using the encoding parameter.

### <span id="page-21-0"></span>**8.2 Dump JSON**

The settings.ini configuration can be dumped as JSON by calling  $to$  json().

```
>>> from pyconfigreader import ConfigReader
>>> config = ConfigReader(filename='config.ini')
>>> json_dump = config.to_json()
```
To dump the data to a JSON file, pass an open writable file to  $to$  json().

```
>>> from pyconfigreader import ConfigReader
>>> config = ConfigReader(filename='config.ini')
>>> with open('config.json', 'w') as f:
... config.to_json(f)
```
Essentially, any file-like object can have the JSON data dumped into it.

```
>>> from io import StringIO
>>> s_io = StringIO()
>>> with ConfigReader('data.ini') as config:
... config.to_json(s_io)
```
## CHAPTER<sup>9</sup>

The pyconfigreader API Reference

### <span id="page-22-1"></span><span id="page-22-0"></span>**9.1 ConfigReader**

<span id="page-22-2"></span>**9.2 Exceptions**

Indices and tables

- <span id="page-24-0"></span>• genindex
- modindex
- search